# **UNVirtualLab Un laboratorio Virtual basado en OpenModelica**

**Oscar G. Duarte V.**

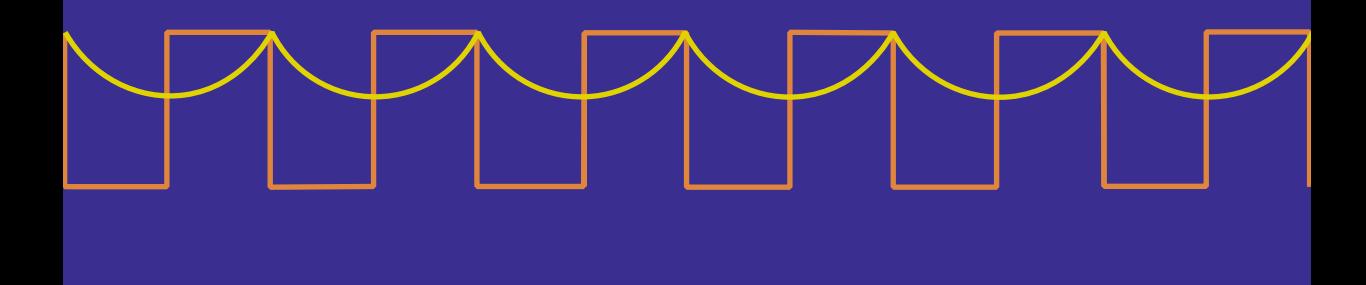

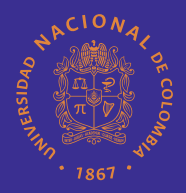

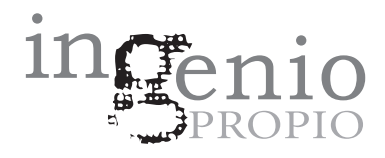

### **UNVirtualLab Un laboratorio virtual basado en OpenModelica**

## **UNVirtualLab Un laboratorio virtual basado en OpenModelica**

**Oscar G. Duarte V.**

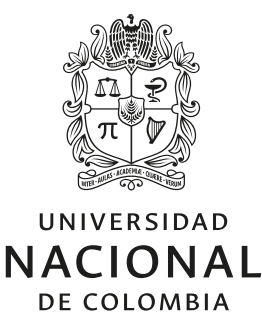

Bogotá, D. C., 2018

© Universidad Nacional de Colombia - Sede Bogotá Facultad de Ingeniería, Departamento de Ingeniería Eléctrica y Electrónica

- © Vicerrectoría de Sede Bogotá Dirección de Investigación y Extensión – DIEB
- © Vicerrectoría de Investigación Editorial Universidad Nacional de Colombia
- © Oscar G. Duarte V.

Primera edición, septiembre de 2018 ISBN 978-958-783-521-2 (papel) ISBN 978-958-783-523-6 (IBD) ISBN 978-958-783-522-9 (digital)

Colección Ingenio Propio Serie Investigación Facultad de Ingeniería

Edición Editorial Universidad Nacional de Colombia direditorial@unal.edu.co www.editorial.unal.edu.co

Coordinación editorial: María Carolina Suárez S. Corrección de estilo: Pablo Castellanos Diseño de la colección: Ángela Pilone Herrera Diagramación en ETEX: Ana Patricia Chávez

Salvo cuando se específica lo contrario, las figuras y tablas del presente volumen son propiedad del autor

Bogotá, D. C., Colombia, 2018

Prohibida la reproducción total o parcial por cualquier medio sin la autorización escrita del titular de los derechos patrimoniales

Impreso y hecho en Bogotá, D. C., Colombia

Catalogación en la publicación Universidad Nacional de Colombia

Duarte Velasco, Oscar Germán, 1969-

UNVirtualLab : un laboratorio virtual basado en OpenModelica / Óscar G. Duarte V. – Primera edición. – Bogotá : Universidad Nacional de Colombia. Facultad de Ingeniería. Departamento de Ingeniería Eléctrica y Electrónica, Vicerrectoría de Sede. Dirección de Investigación y Extensión (DIEB), Vicerrectoría de Investigación. Editorial, 2018.

1 CD-ROM (554 páginas): ilustraciones (principalmente a color), diagramas, figuras, fotografías. – (Colección Ingenio Propio. Serie Investigación)

Incluye referencias bibliográficas ISBN 978-958-783-522-9 (e-book)

1. OpenModelica (Programa para computador) 2. Software libre y de código abierto 3. Simulación por computadores – Educación 4. Simulación (Matemáticas) – Métodos 5. Desarrollo de programas para computador I. Título II. Serie

CDD-23 378.0113 / 2018

#### CONTENIDO

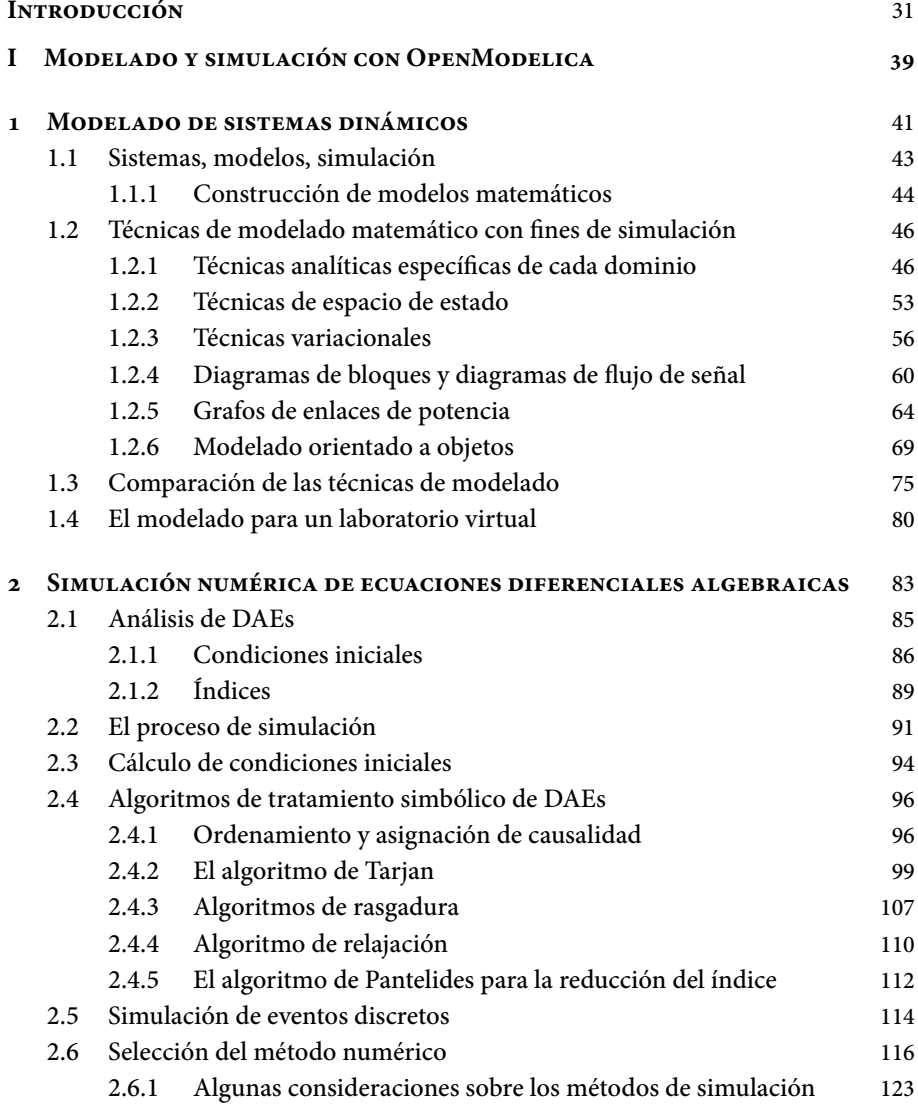

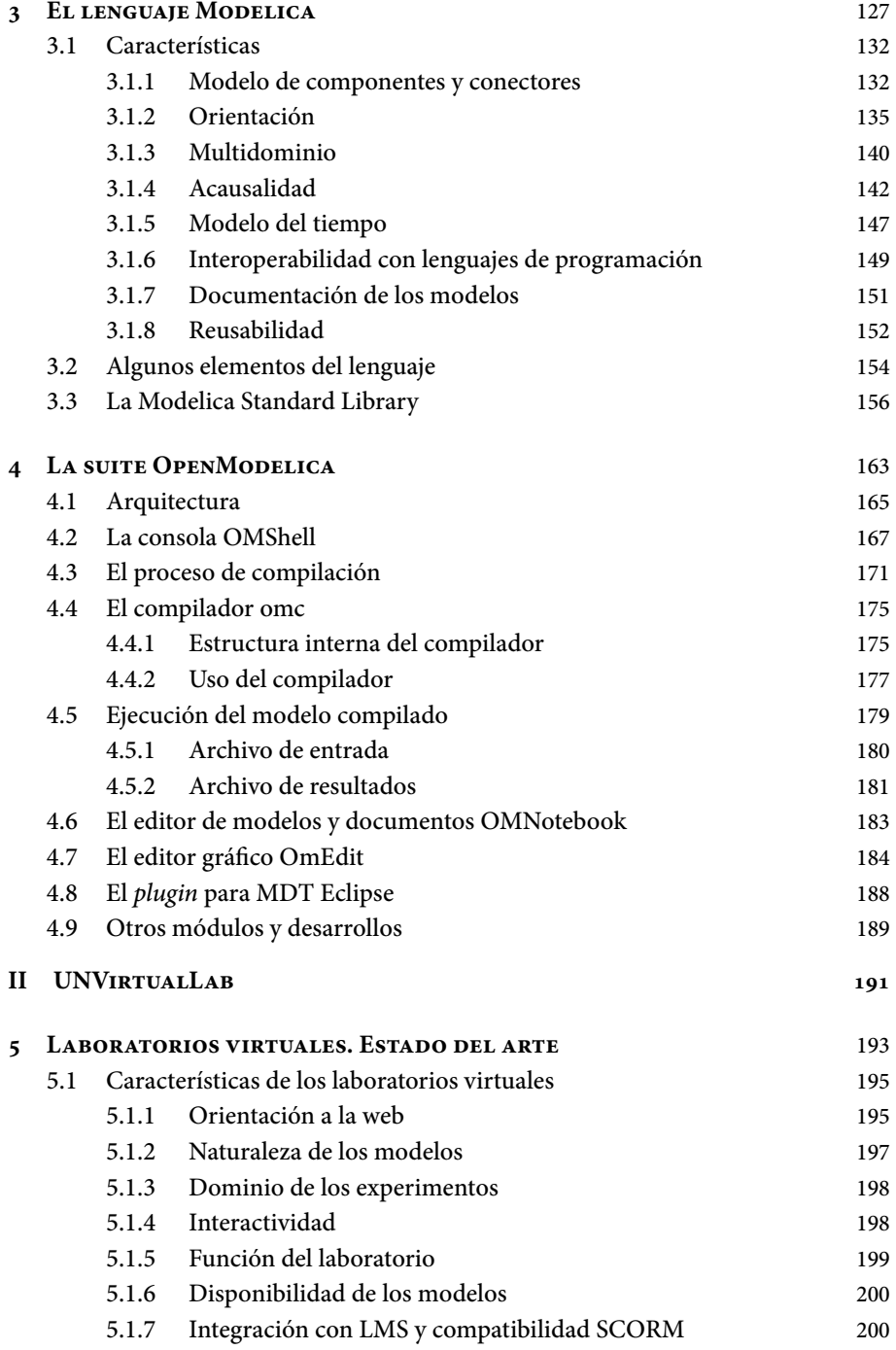

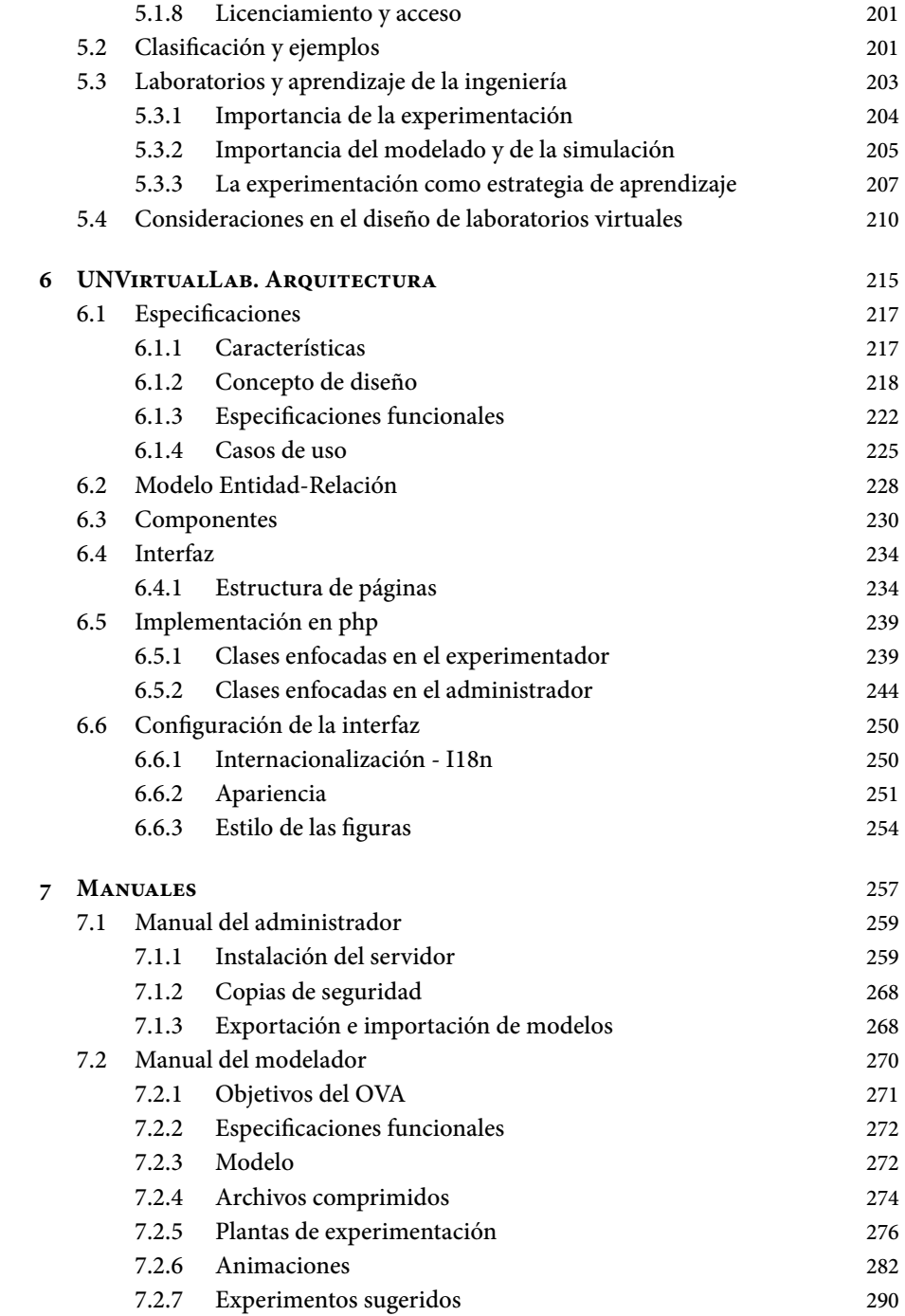

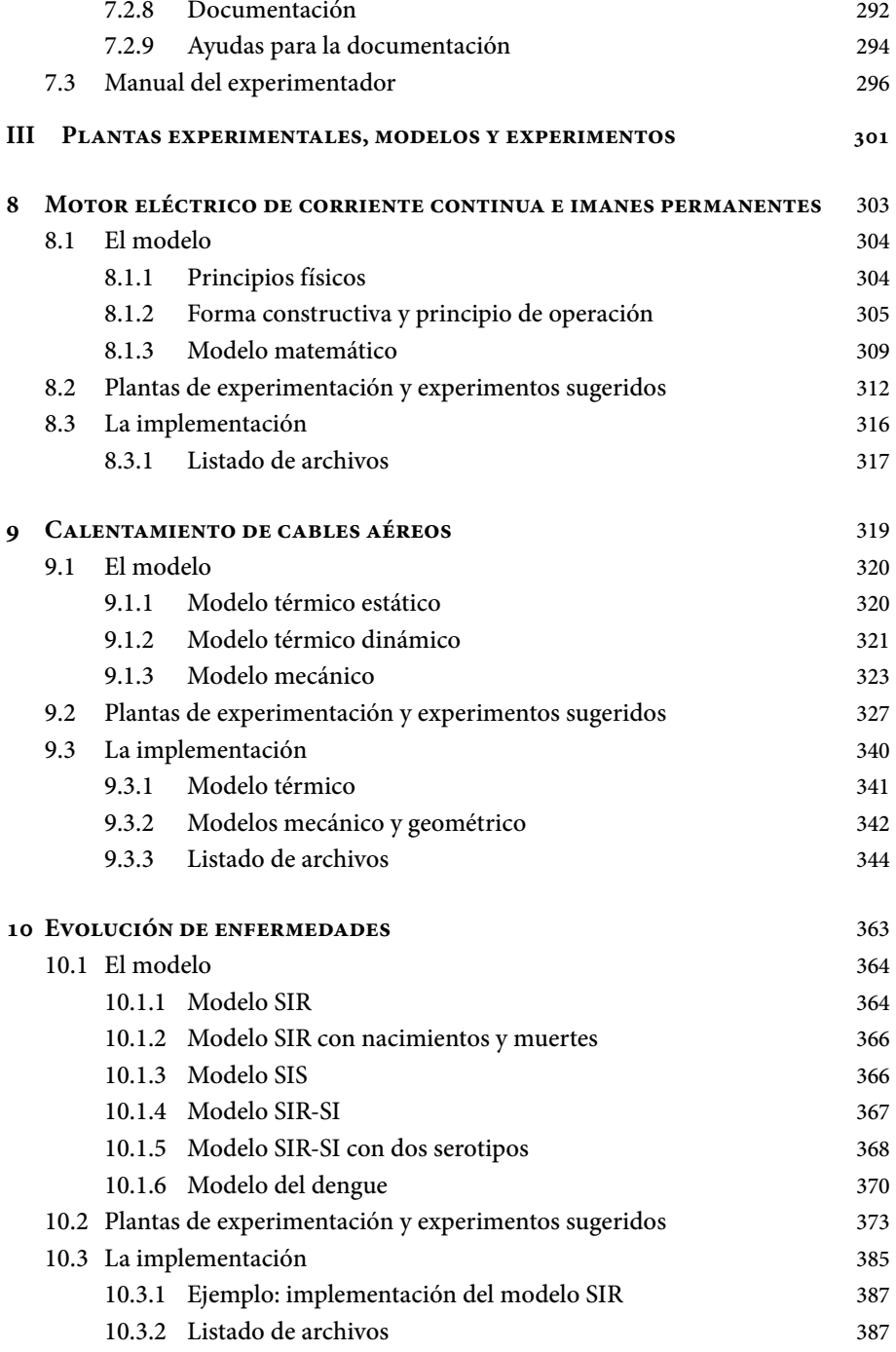

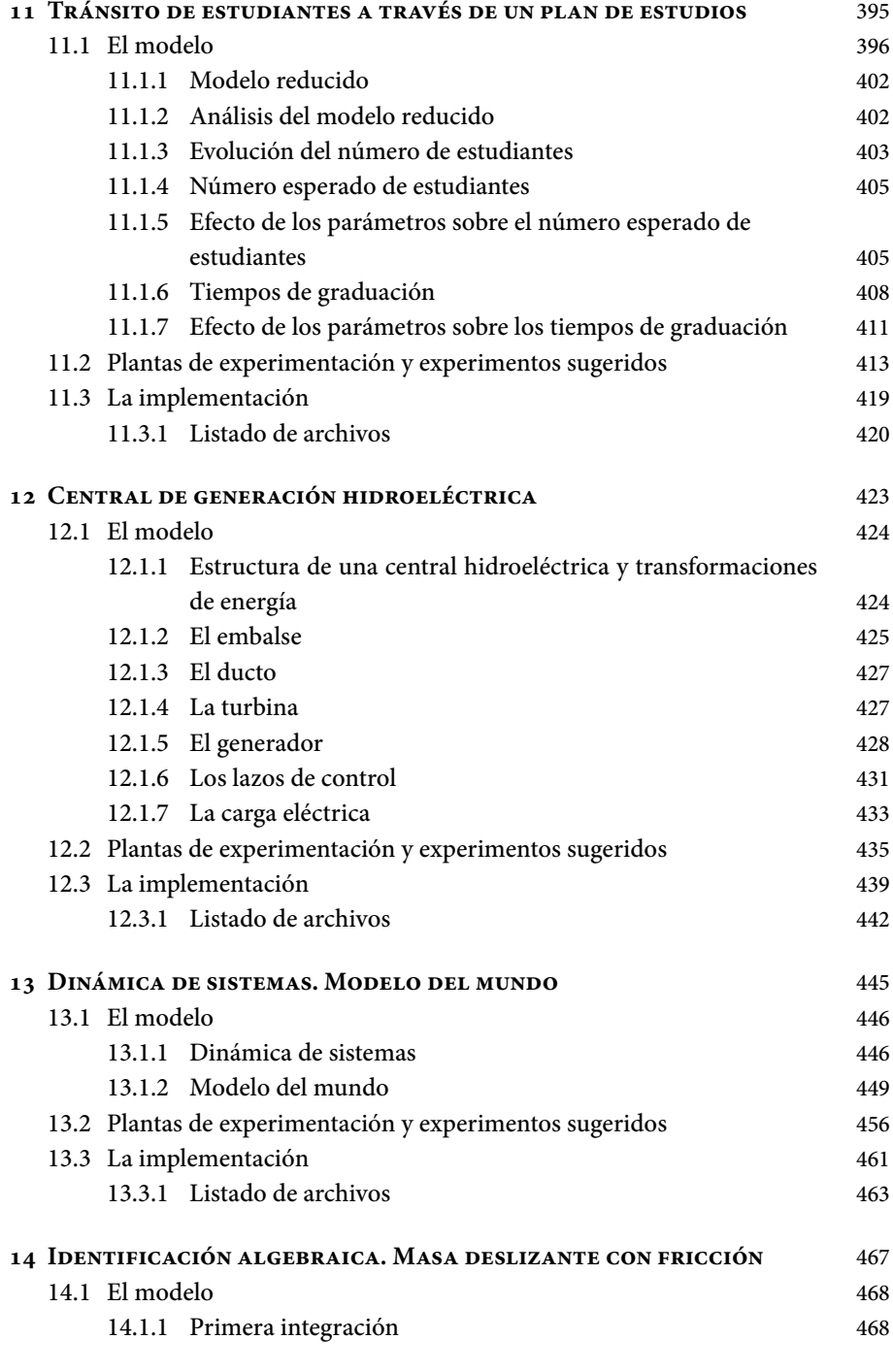

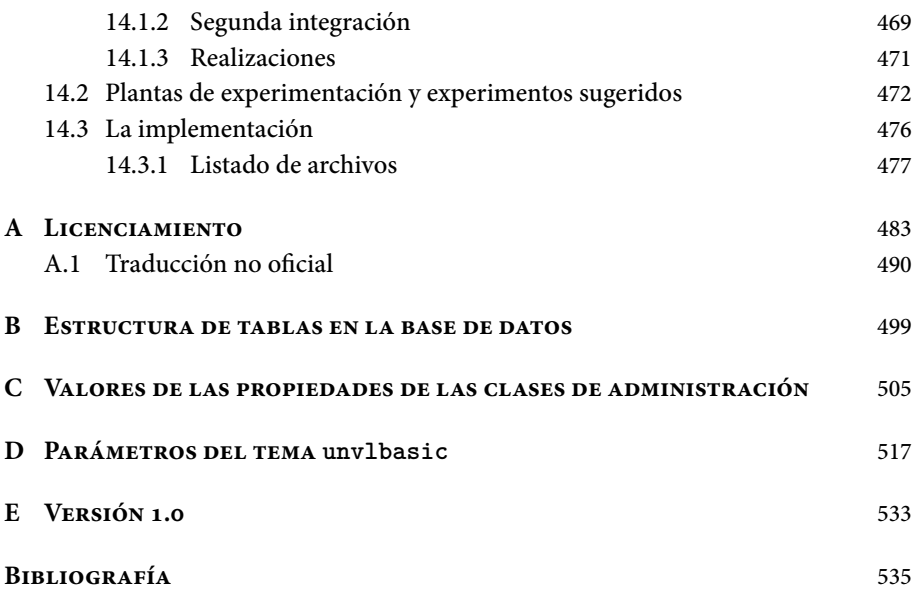

#### Lista de figuras

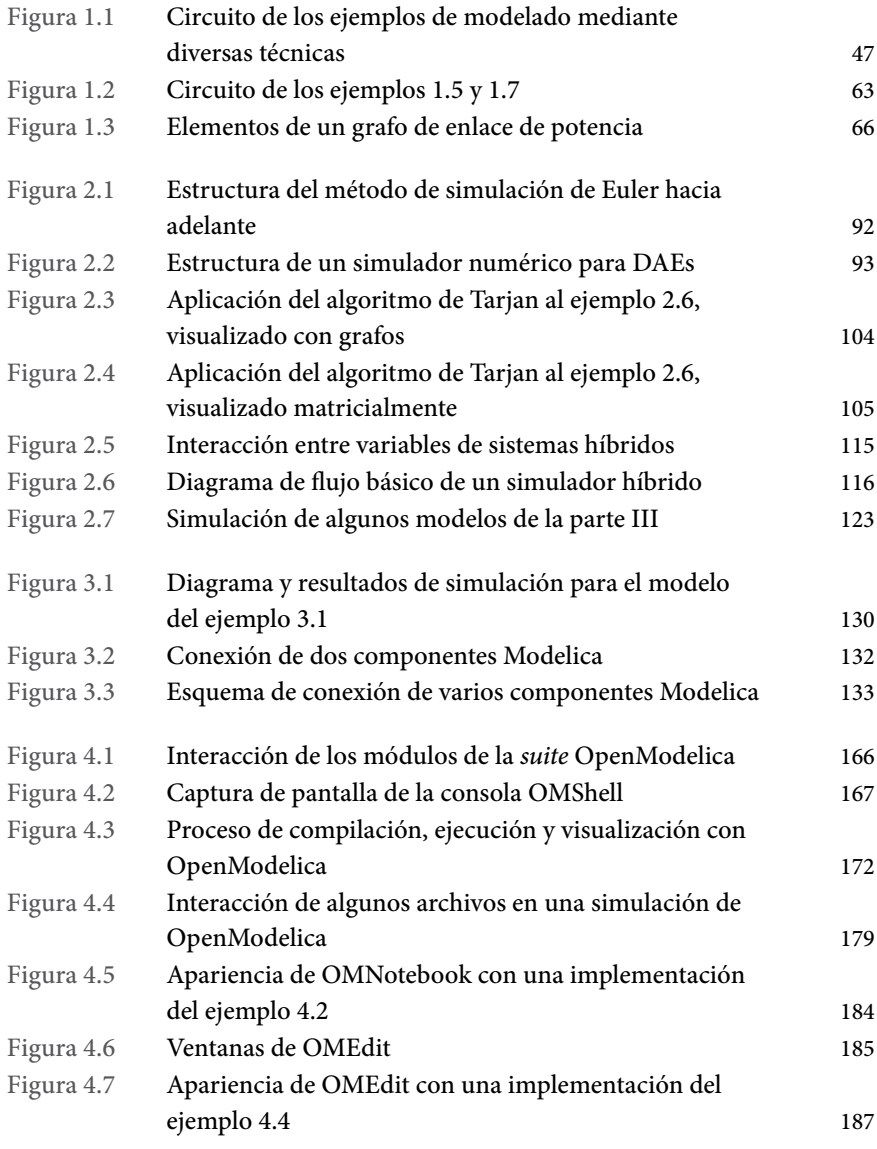

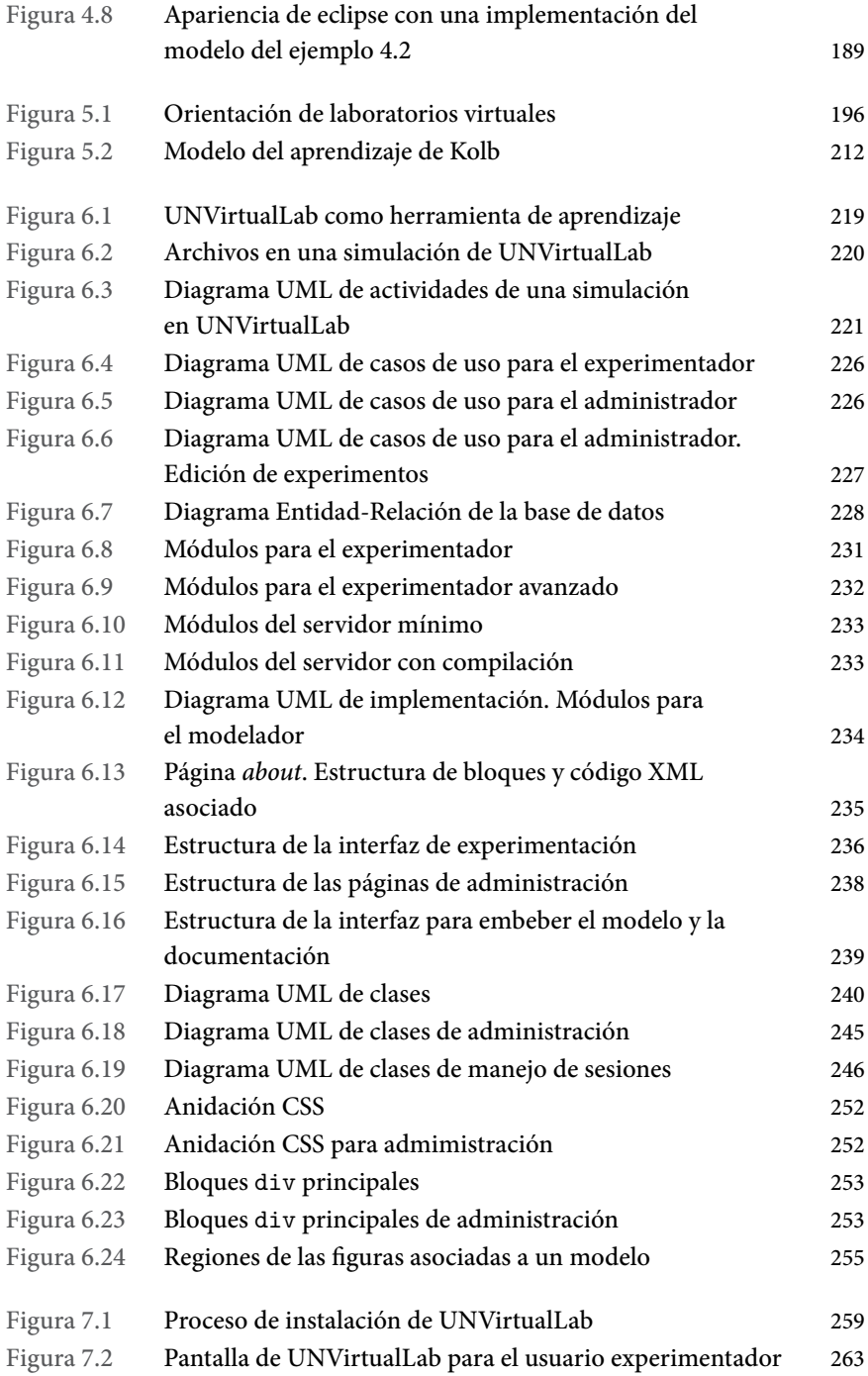

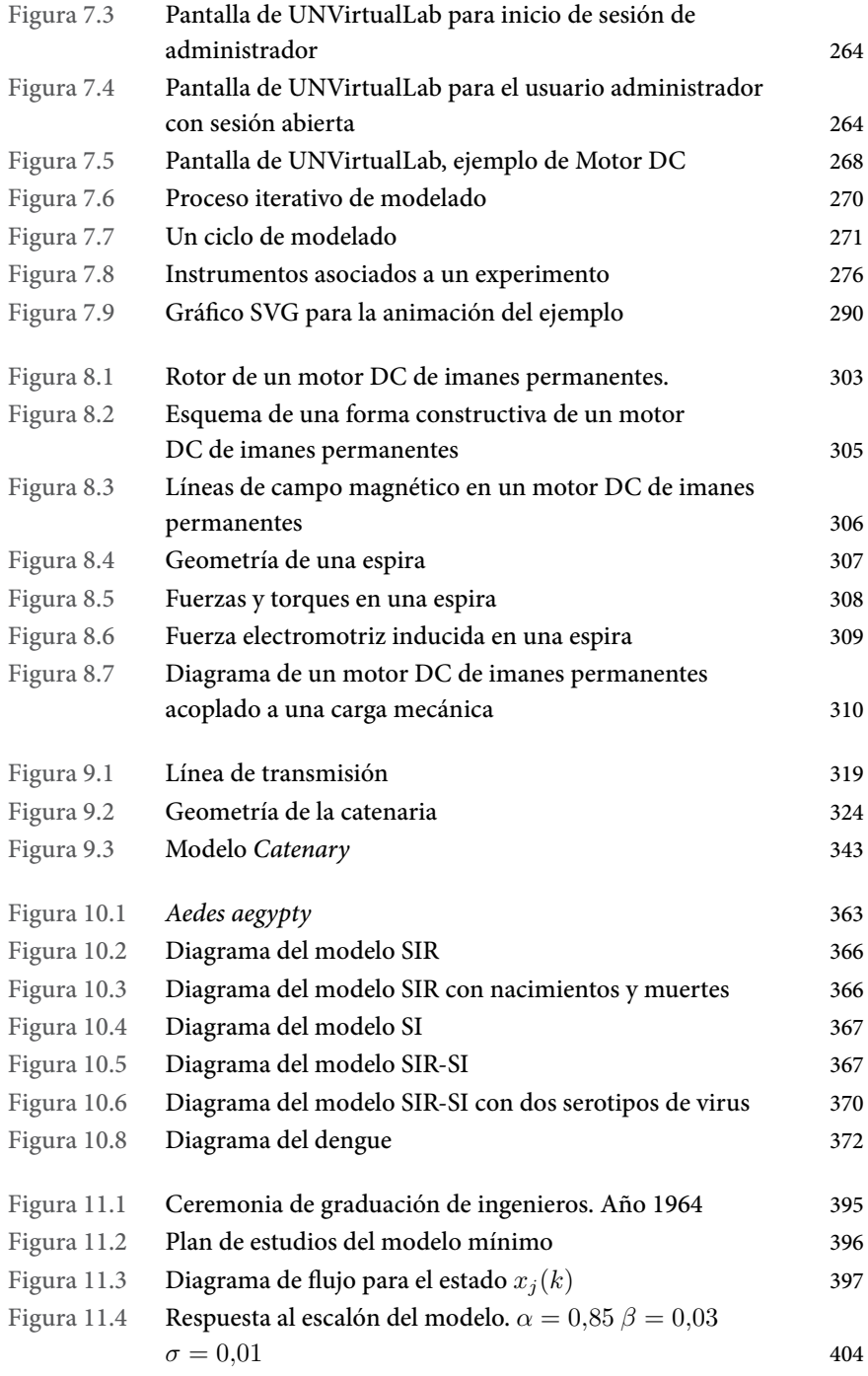

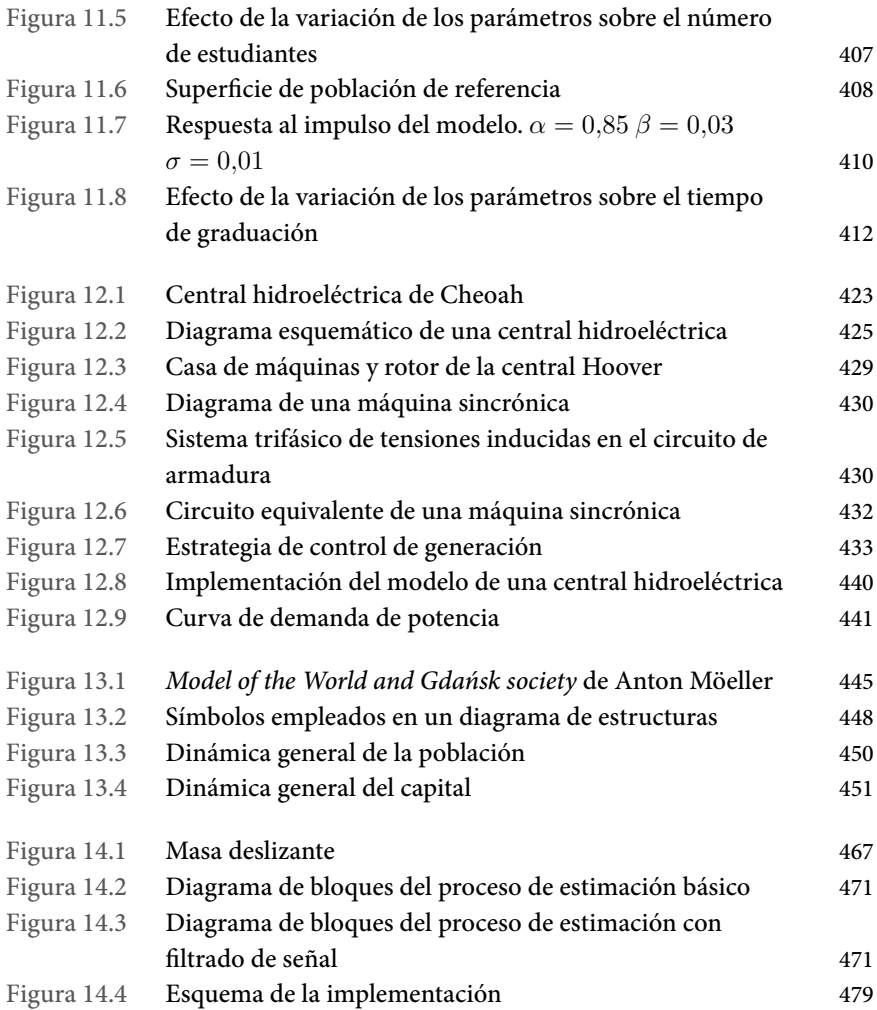

#### Lista de tablas

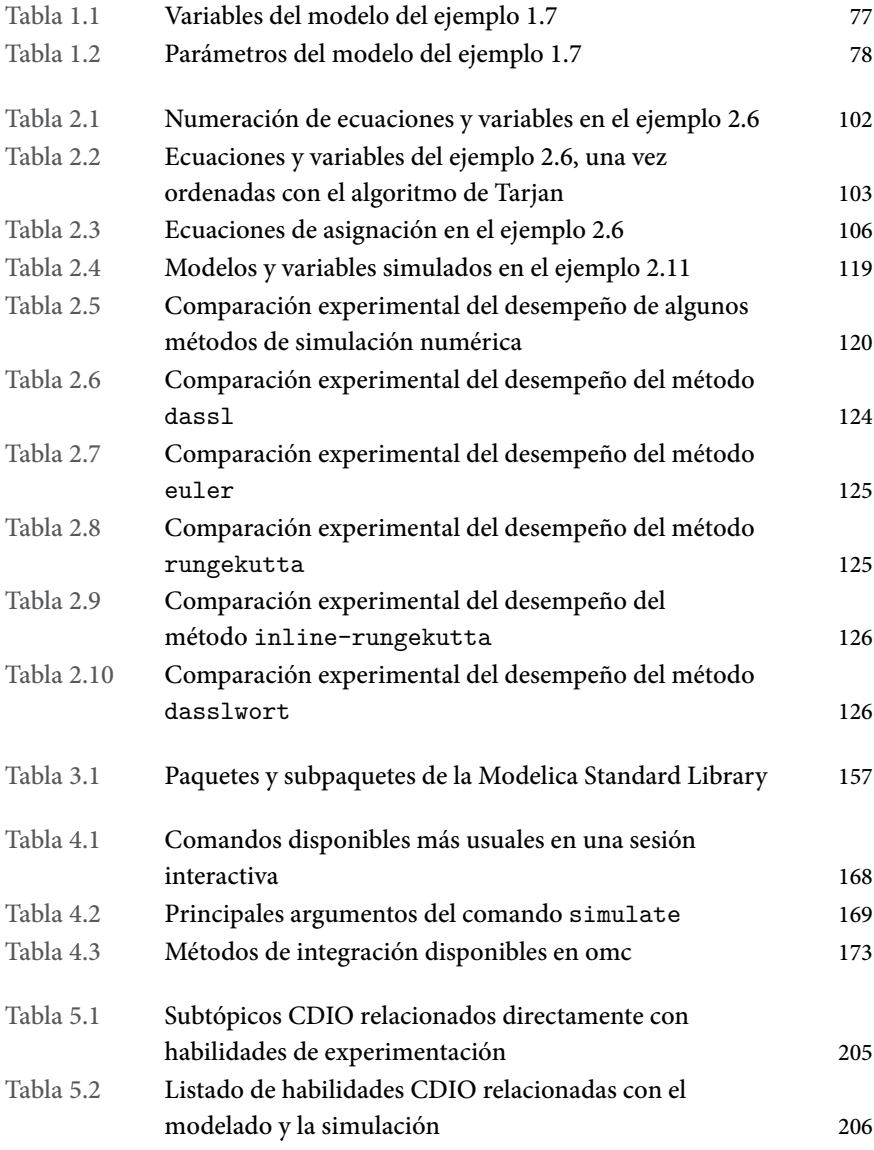

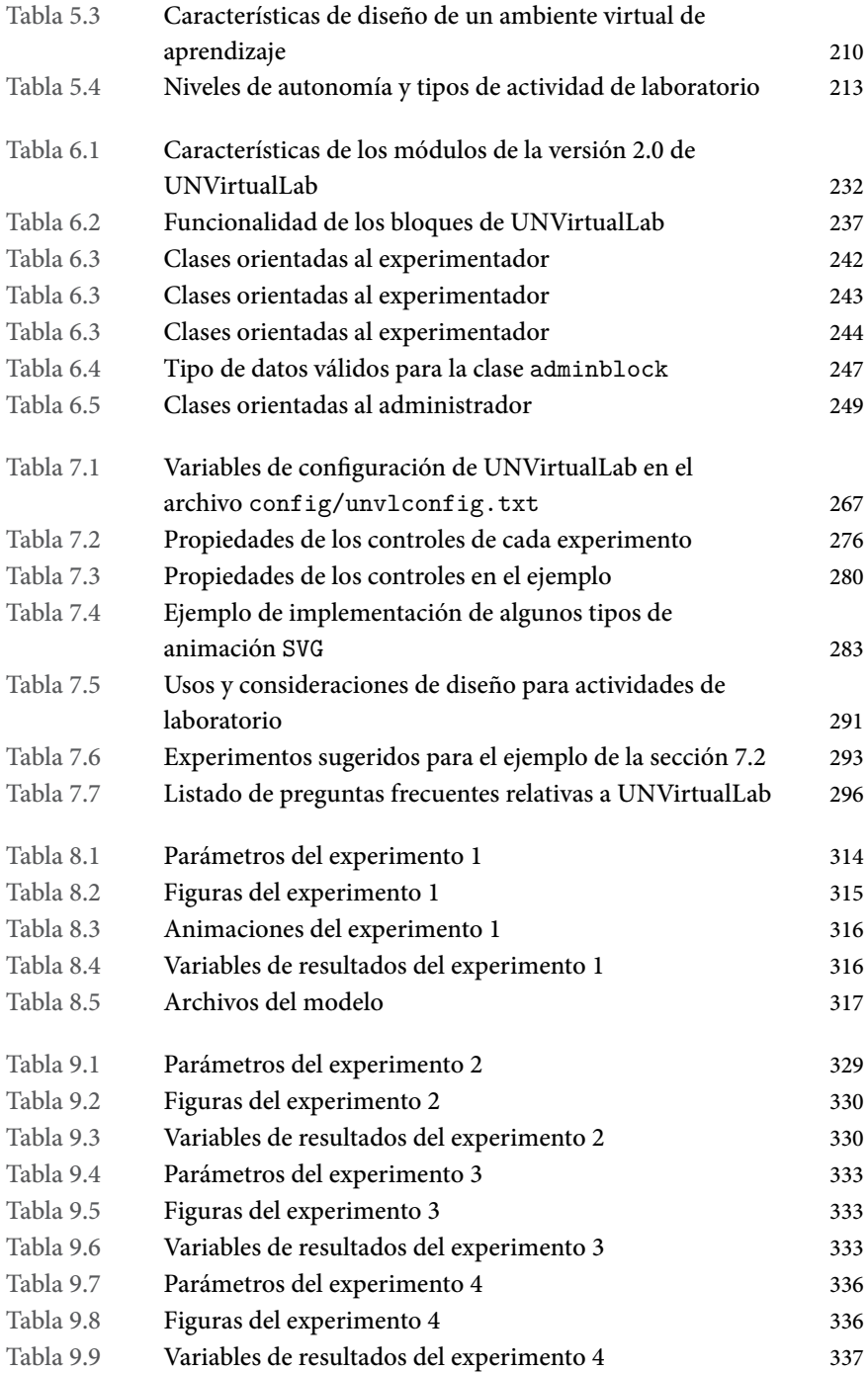

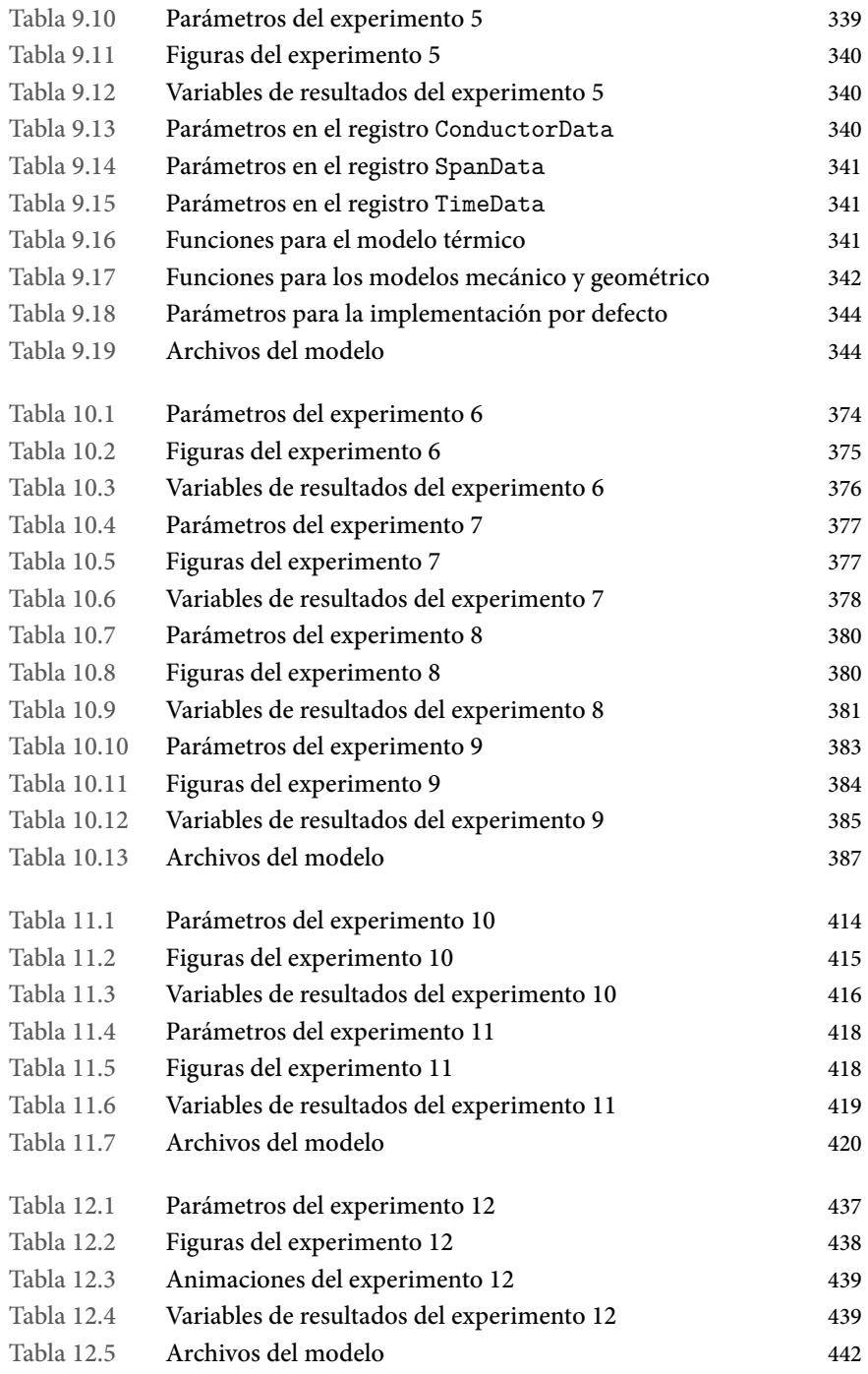

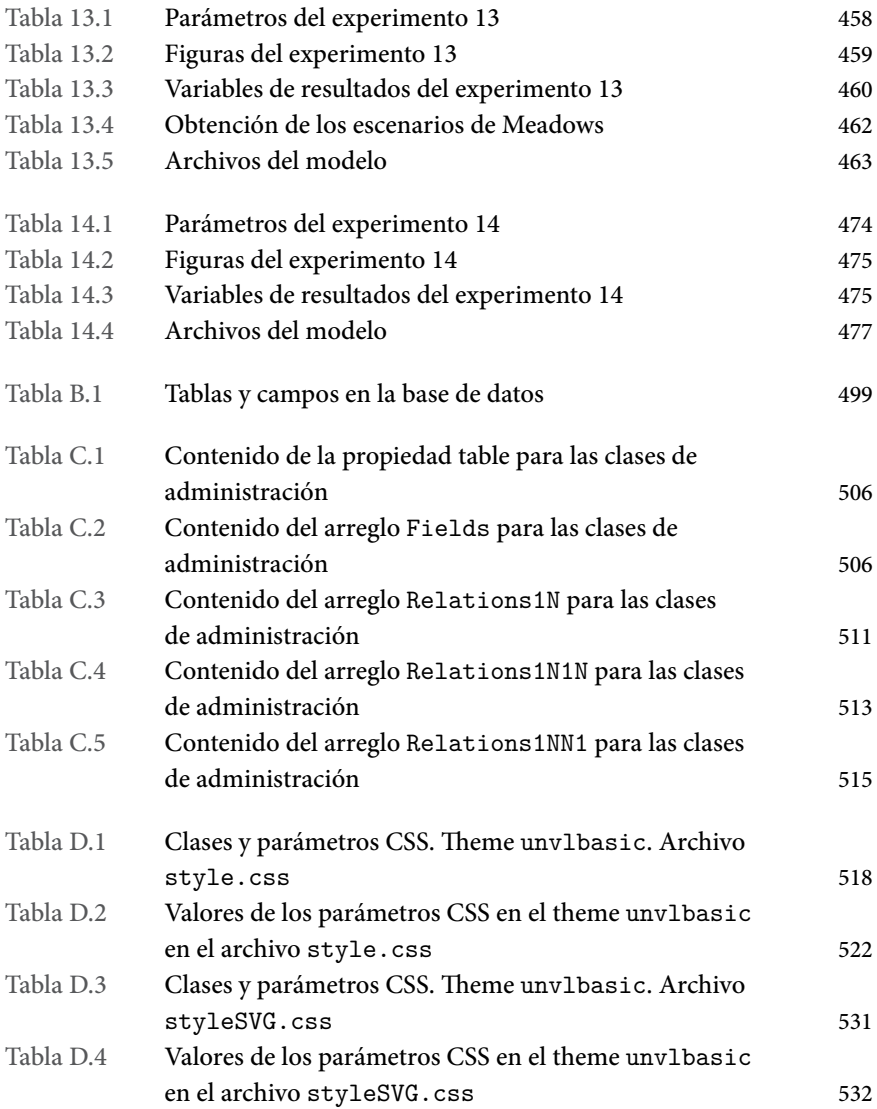

#### Lista de ejemplos

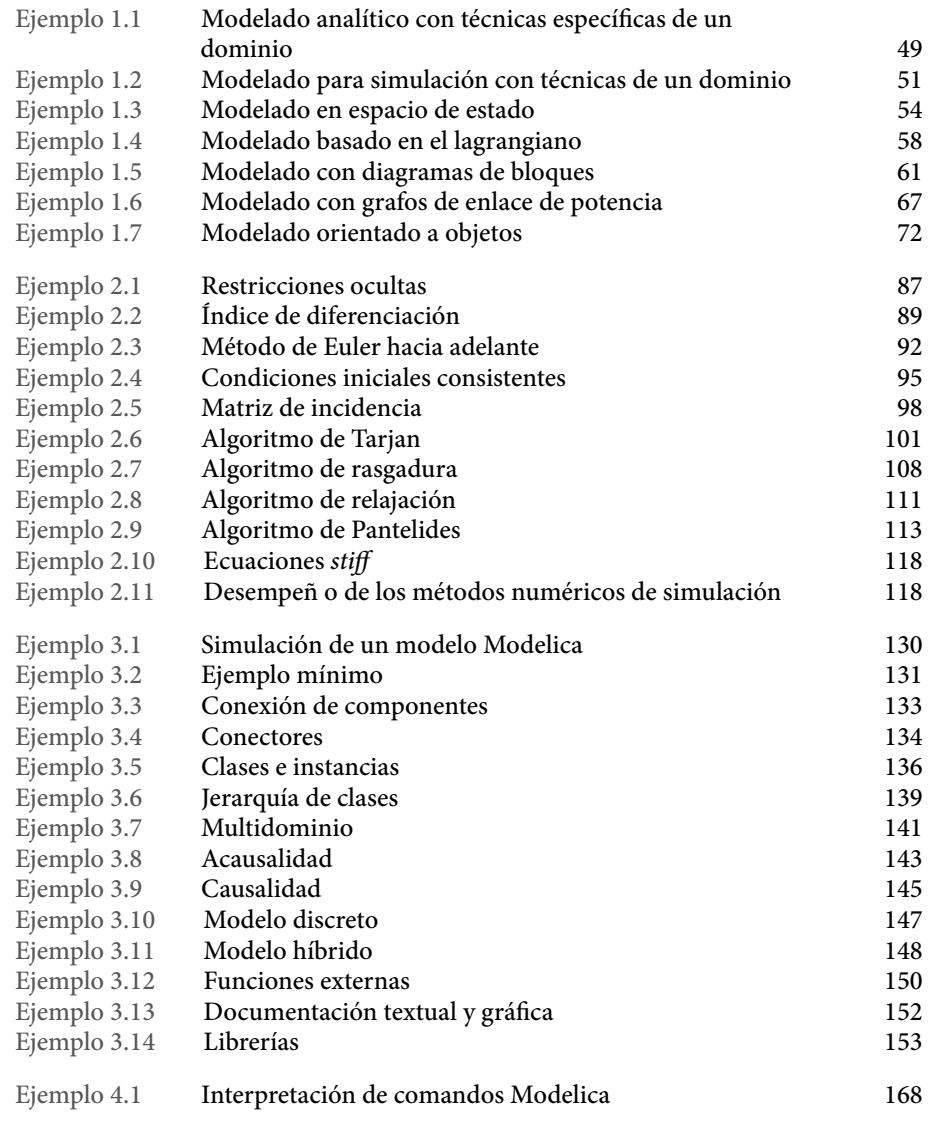

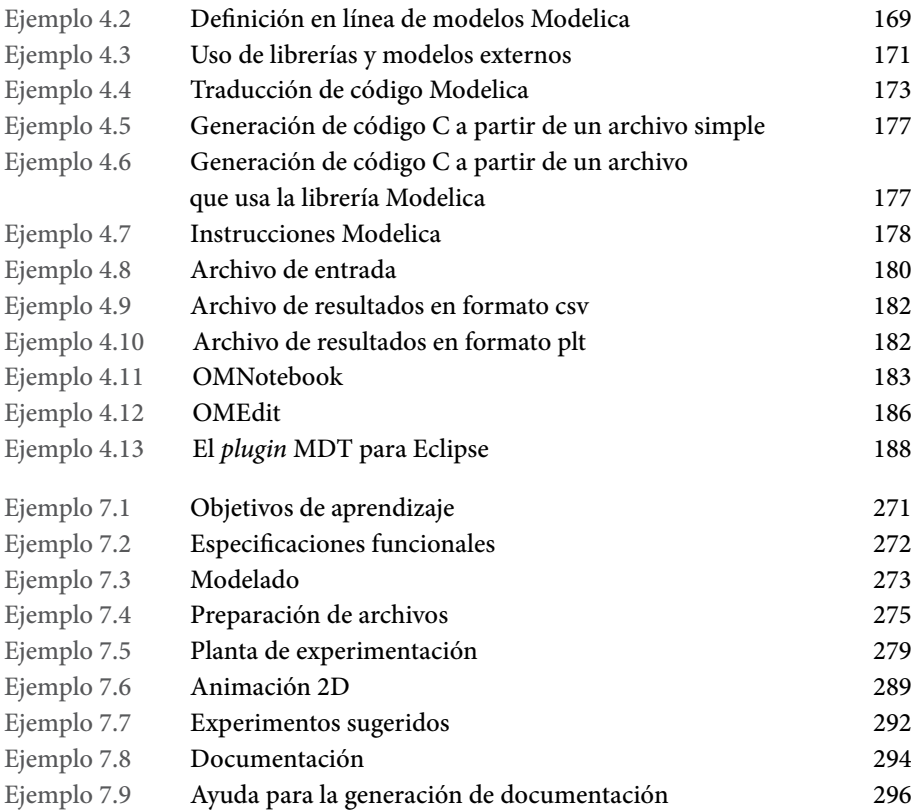

#### Lista de archivos

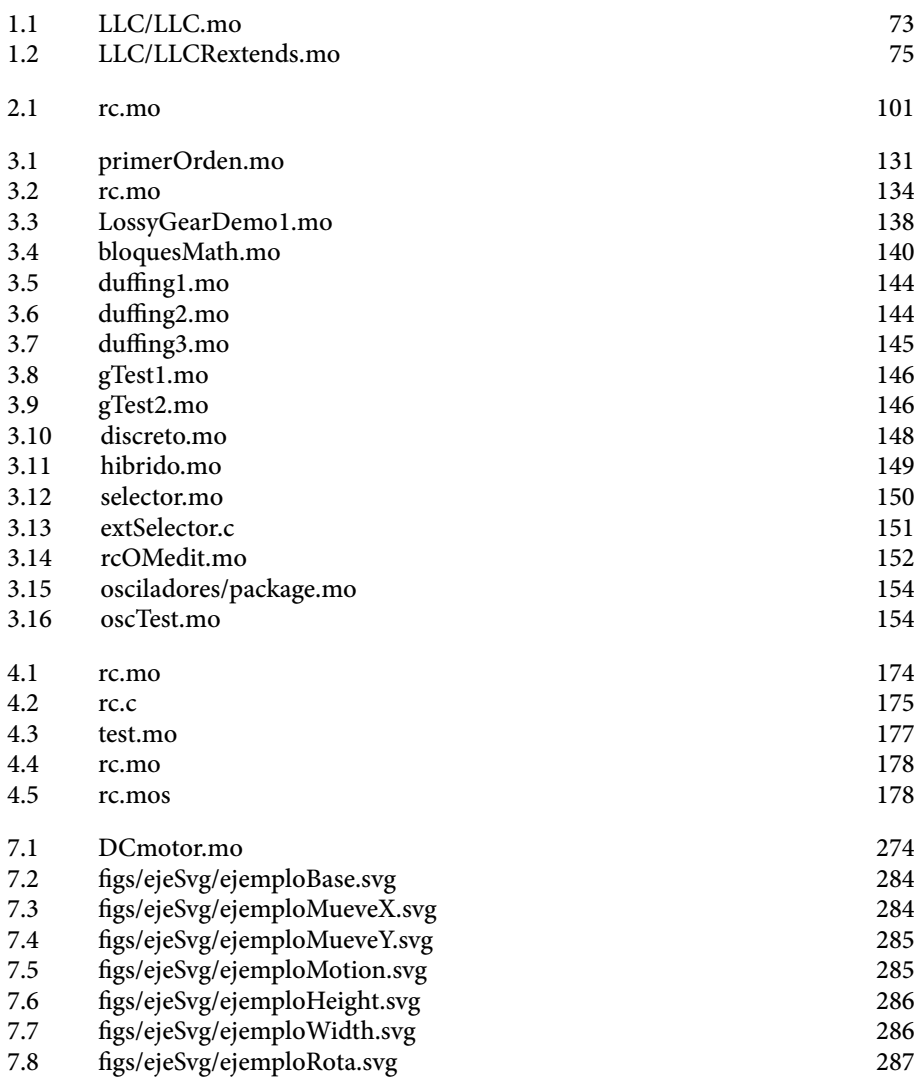

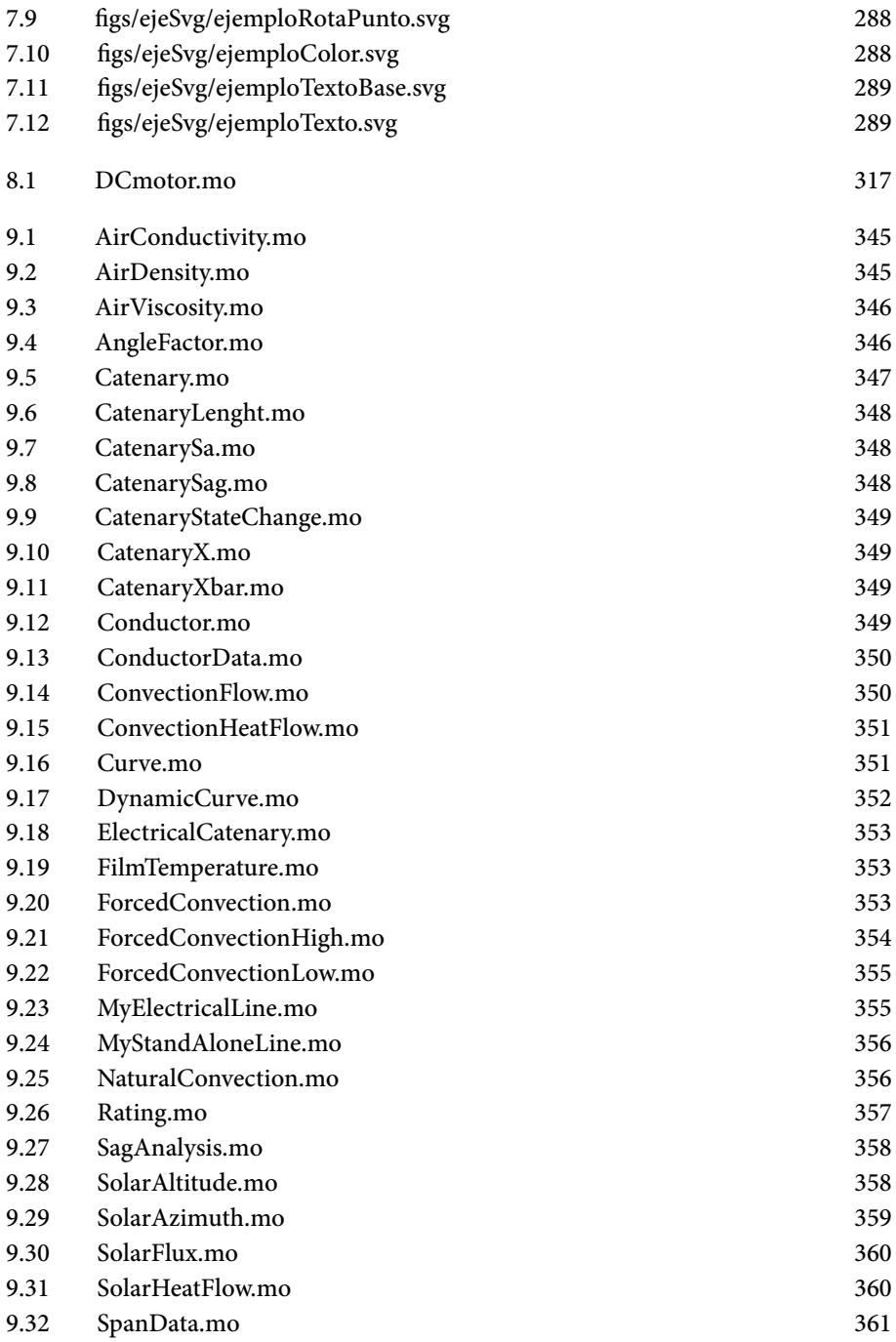

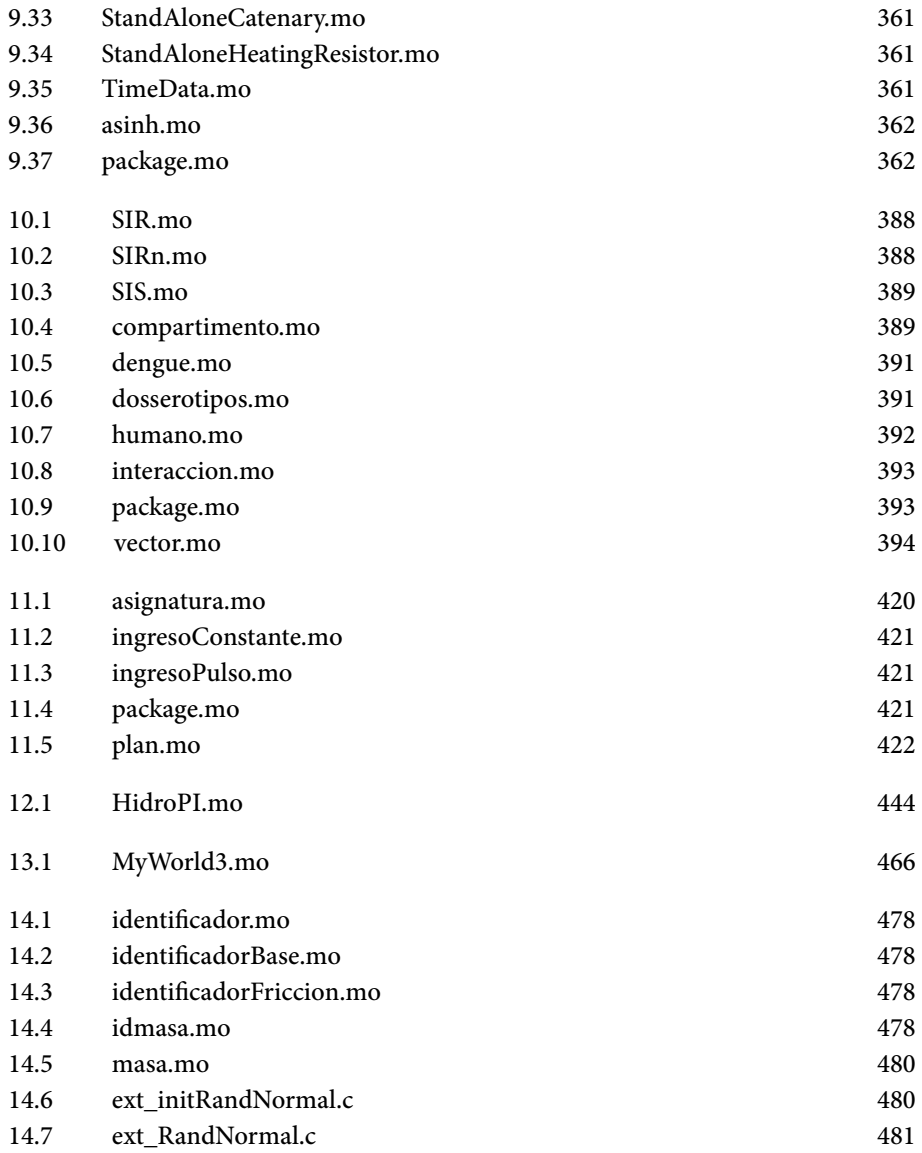

#### Lista de experimentos y prácticas

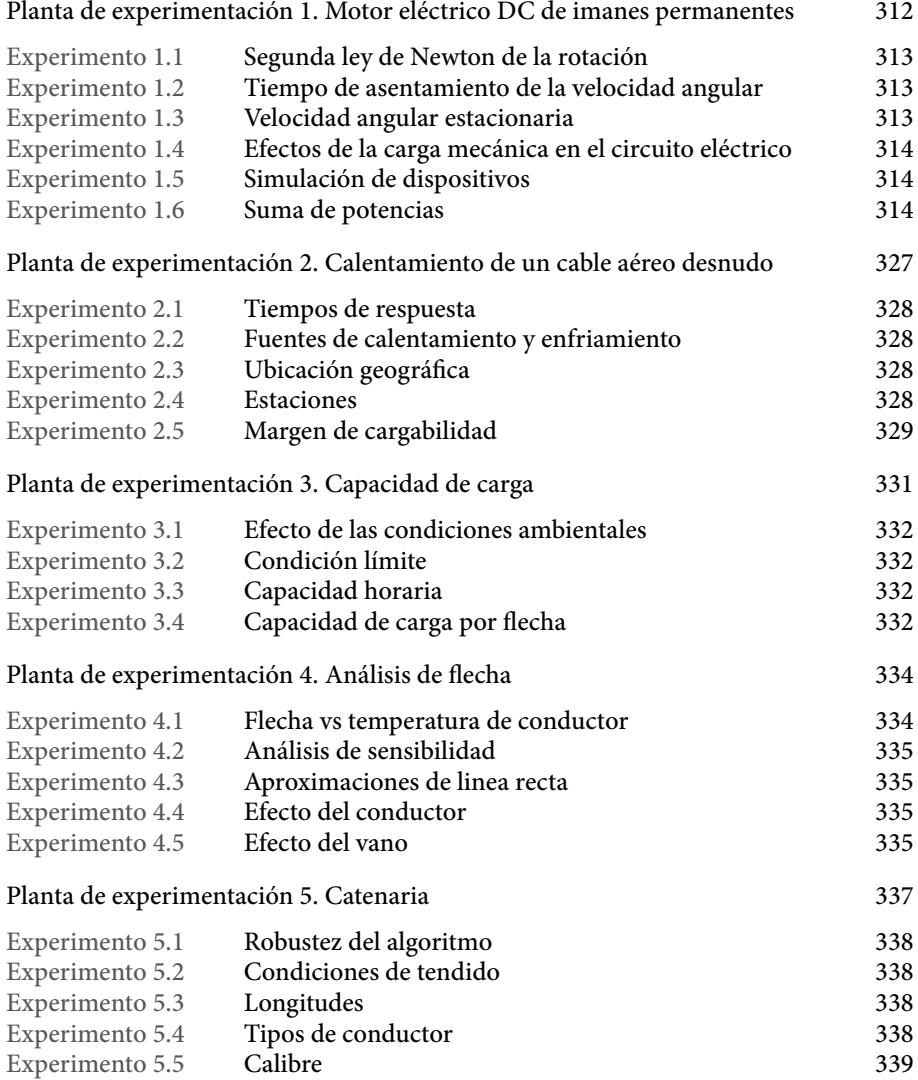

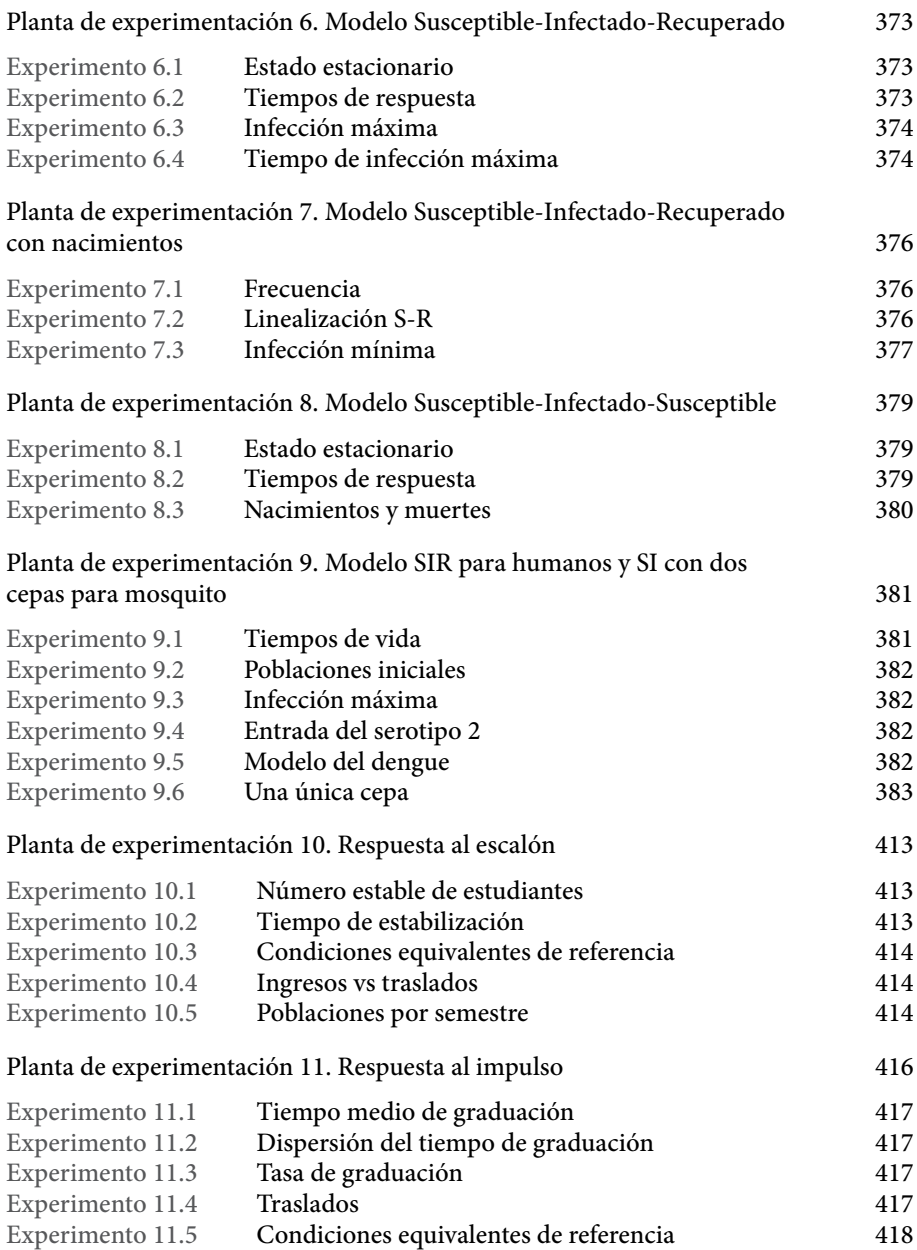

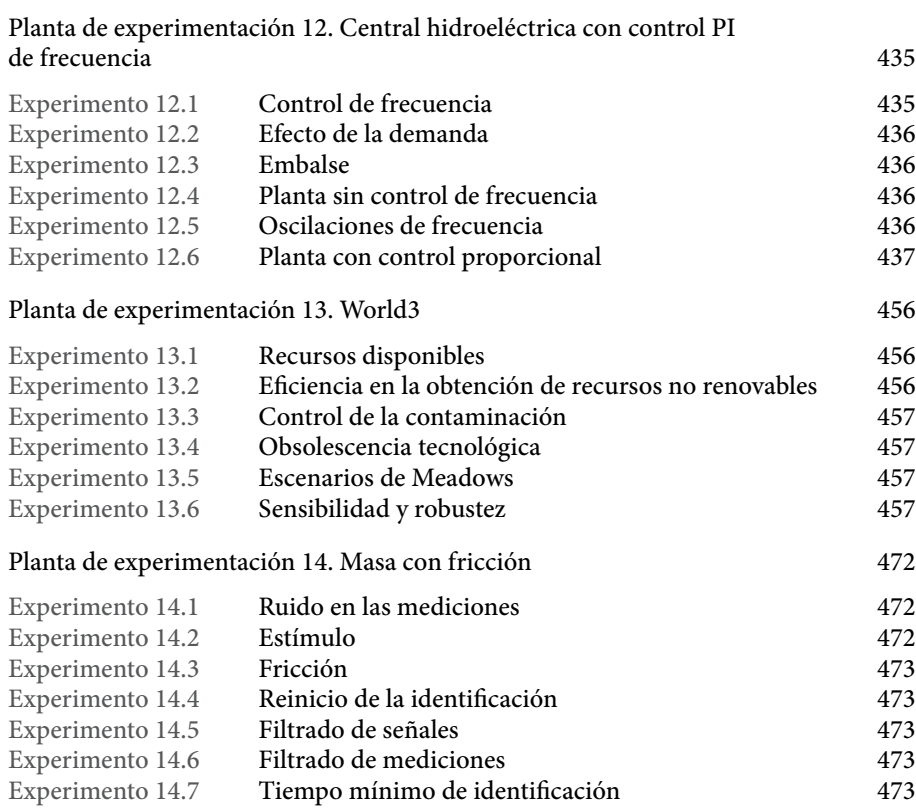